# **slurmpter**

*Release 1.0.0*

**Isaac Chun Fung WONG**

**Oct 30, 2020**

## **CONTENTS:**

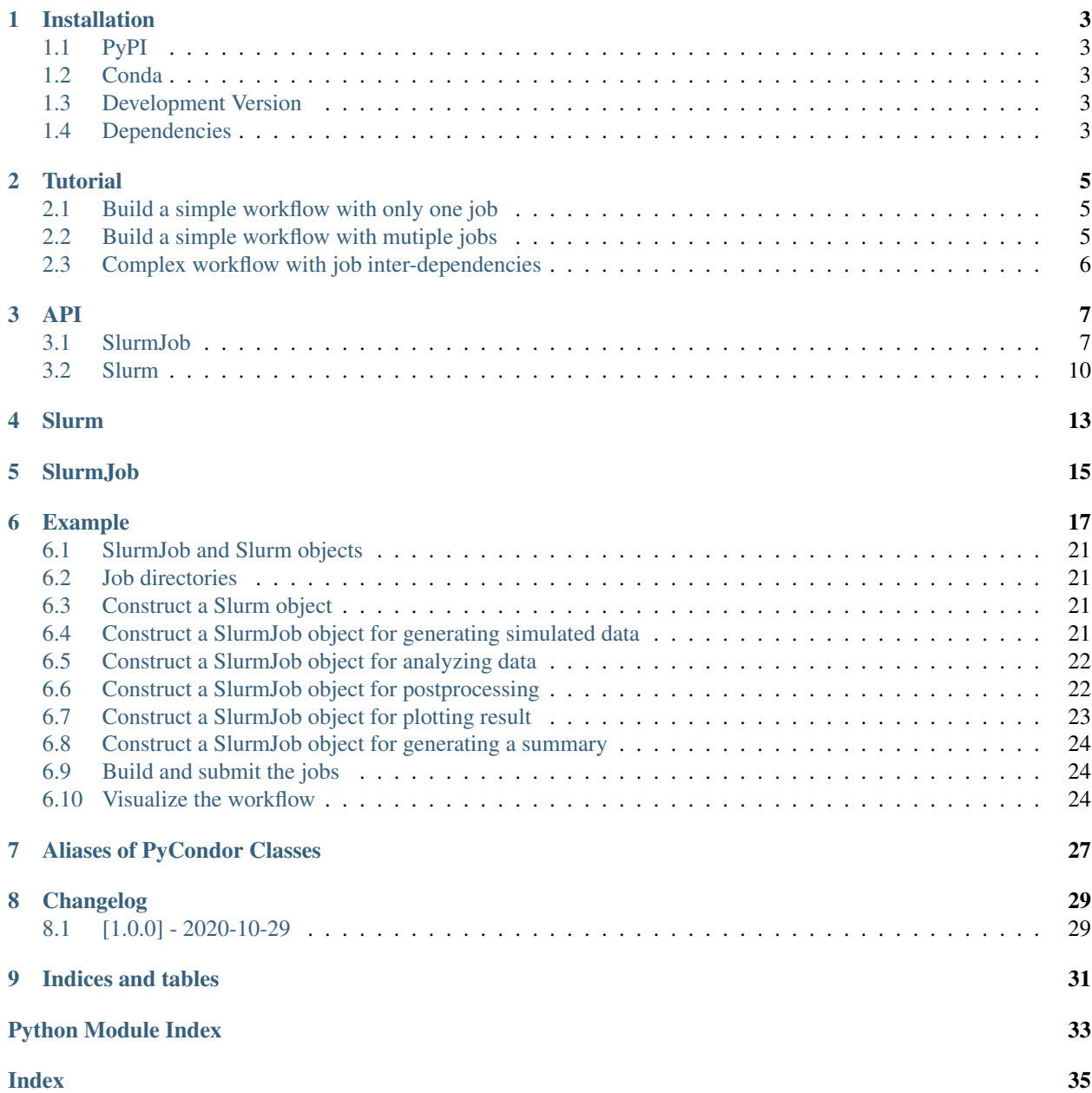

Slurmpter (Slurm Scripter) is a package to build Slurm submit files of a workflow of jobs easily. The package uses [Py-](https://github.com/jrbourbeau/pycondor)[Condor](https://github.com/jrbourbeau/pycondor) as the backend. The user interface of slurmpter is very similar to that of [PyCondor](https://github.com/jrbourbeau/pycondor) except for some arguments dedicated for Slurm.

### **ONE**

## **INSTALLATION**

### <span id="page-6-1"></span><span id="page-6-0"></span>**1.1 PyPI**

The latest release of slurmpter can be installed with pip:

```
pip install slurmpter
```
## <span id="page-6-2"></span>**1.2 Conda**

The latest release of slurmpter can be installed with conda:

```
conda install -c conda-forge slurmpter
```
## <span id="page-6-3"></span>**1.3 Development Version**

The latest development version of slurmpter can be installed from GitLab:

```
pip install git+https://gitlab.com/isaac-cfwong/slurmpter.git
```
## <span id="page-6-4"></span>**1.4 Dependencies**

- [Python](https://www.python.org/)  $\geq$  3.5
- [pycondor](https://github.com/jrbourbeau/pycondor)

**TWO**

## **TUTORIAL**

## <span id="page-8-1"></span><span id="page-8-0"></span>**2.1 Build a simple workflow with only one job**

Suppose now you want to submit a single job to Slurm, the executable is  $\langle$ exec> with arguments  $\langle$ args>.

```
from slurmpter import SlurmJob
# Define the job directories to write submit files, standard outputs and standard
˓→errors.
submit = "slurm/submit"
output = "slurm/output"
error = "slurm/error"
# Construct a SlurmJob object to define the job.
job = SlurmJob(name="job", executable="<exec>", submit=submit, output=output,
˓→error=error)
job.add_arg("<args>")
# Call build() to build the submit files but do not submit the jobs immediately.
job.build()
# Call build_submit() to build the submit files and submit the jobs sequentially.
#job.build_submit()
```
If you want to run a Python script e.g. script.py, replace <exec> with python and <args> with script.py.

## <span id="page-8-2"></span>**2.2 Build a simple workflow with mutiple jobs**

Suppose now you want to submit two jobs with different executables in a batch to Slurm,

```
from slurmpter import Slurm, SlurmJob
# Define the job directories to write submit files, standard outputs and standard.
˓→errors.
submit = "slurm/submit"
output = "slurm/output"
error = "slurm/error"
# Construct a Slurm object to hold all the jobs.
slurm = Slurm(name="slurm", submit=submit)
# Construct a SlurmJob object to define the first job.
job_0 = SlurmJob(name="job_0", executable="<exec_0>", submit=submit, output=output,
˓→error=error, slurm=slurm)
```
(continued from previous page)

```
job_0.add_arg("<args_0>")
# Construct another SlurmJob object to define the second job.
job_1 = SlurmJob(name="job_1", executable="<exec_1>", submit=submit, output=output,
˓→error=error, slurm=slurm)
job_1.add_arg("<args_1>")
# Call build() to build the submit files but do not submit the jobs immediately.
slurm.build()
# Call build_submit() to build the submit files and submit the jobs sequentially.
#slurm.build_submit()
```
Note that  $job_0$  and  $job_1$  do not have any inter-dependency, they can run concurrently if resource is available.

## <span id="page-9-0"></span>**2.3 Complex workflow with job inter-dependencies**

<span id="page-9-1"></span>Please refer to *example* for a more complex workflow.

### **THREE**

### **API**

### <span id="page-10-4"></span><span id="page-10-1"></span><span id="page-10-0"></span>**3.1 SlurmJob**

<span id="page-10-3"></span>**class** slurmpter.**SlurmJob**(*name*, *executable*, *error=None*, *output=None*, *submit=None*, *nodes=None*, *ntasks\_per\_node=None*, *cpus\_per\_task=None*, *mem\_per\_node=None*, *extra\_sbatch\_options=None*, *extra\_srun\_options=['ntasks=1', 'exclusive']*, *extra\_lines=None*, *modules=None*, *slurm=None*, *arguments=None*, *verbose=0*)

A class for handling Slurm job.

### Methods:

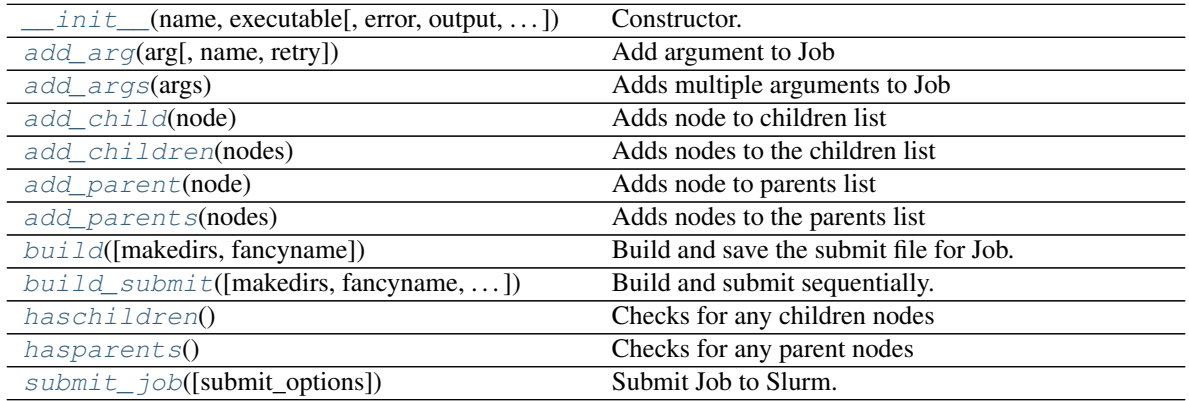

<span id="page-10-2"></span>**\_\_init\_\_**(*name*, *executable*, *error=None*, *output=None*, *submit=None*, *nodes=None*, *ntasks\_per\_node=None*, *cpus\_per\_task=None*, *mem\_per\_node=None*, *extra\_sbatch\_options=None*, *extra\_srun\_options=['ntasks=1', 'exclusive']*, *extra\_lines=None*, *modules=None*, *slurm=None*, *arguments=None*, *verbose=0*) Constructor.

#### **Parameters**

- **name**  $(str)$  Name of the job.
- **executable**  $(str)$  Path of the executable for the job.
- **error** (str, optional) Directory of error files.
- **output** (str, optional) Directory of output files.
- **submit** (str, optional) Directory of submit files.
- **nodes** (str, optional) <minnodes[-maxnodes]> Request that a minimum of

<span id="page-11-3"></span>minnodes nodes be allocated to this job. A maximum node count may also be specified with maxnodes. If only one number is specified, this is used as both the minimum and maximum node count.

- **ntasks\_per\_node** (str, optional) <ntasks> Request that ntasks be invoked on each node.
- **cpus** per task (str, optional)  $\langle$   $\rangle$   $\rangle$  Request that ncpus be allocated per process.
- **mem\_per\_node** (str, optional) <size[units]> Specify the real memory required per node.
- **extra\_sbatch\_options** (array-like str, optionl) An array of extra options to append after '#SBATCH '.
- **extra\_srun\_option** (array-like str, optional) An array of extra options to append after 'srun'.
- **extra\_lines** (array-like str, optional) An array of extra lines to add before srun.
- **modules** (array-like str, optional) An array of modules to append after 'module load '.
- **slurm** ([Slurm](#page-13-2), optional) If specified, SlurmJob will be added to Slurm.
- **arguments** (str or iterable, optional) Arguments to initialize the job list.
- **verbose** (int, optional) Level of logging verbosity option are 0-warning, 1-info, 2-debugging (default is 0).

<span id="page-11-0"></span>**add\_arg**(*arg*, *name=None*, *retry=None*)

Add argument to Job

#### Parameters

- $arg(str)$  Argument to append to Job args list.
- **name** (str or None, optional) Option to specify a name related to this argument. If a name is specified, then a separate set of log, output, and error files will be generated for this particular argument (default is None).

New in version 0.1.2.

• **retry** (int or None, optional) – Option to specify the number of times to retry this node. Default number of retries is 0. Note: this feature is only available to Jobs that are submitted via a Dagman.

New in version 0.1.2.

Returns self – Returns self.

#### Return type object

#### <span id="page-11-1"></span>**add\_args**(*args*)

Adds multiple arguments to Job

**Parameters args** (*iterable*) – Iterable of arguments to append to the arguments list

Returns self – Returns self.

#### Return type object

#### <span id="page-11-2"></span>**add\_child**(*node*)

Adds node to children list

<span id="page-12-7"></span>**Parameters node** (BaseNode) – Job or Dagman to append to the children list.

Returns self – Returns self.

Return type object

#### <span id="page-12-0"></span>**add\_children**(*nodes*)

Adds nodes to the children list

**Parameters nodes** (list or tuple) – List of nodes to append to the children list

Returns self – Returns self.

Return type object

#### <span id="page-12-1"></span>**add\_parent**(*node*)

Adds node to parents list

Parameters node (BaseNode) – Job or Dagman to append to the parents list.

Returns self – Returns self.

Return type object

#### <span id="page-12-2"></span>**add\_parents**(*nodes*)

Adds nodes to the parents list

**Parameters nodes** (*list or tuple*) – List of nodes to append to the parents list

Returns self – Returns self.

#### Return type object

<span id="page-12-3"></span>**build**(*makedirs=True*, *fancyname=True*) Build and save the submit file for Job.

#### Parameters

- **makedirs** (bool, optional) Create job directories if not exist.
- **fancyname** (bool, optional) Append the name with date and unique id.

Returns self – Self object.

#### Return type object

<span id="page-12-4"></span>**build\_submit**(*makedirs=True*, *fancyname=True*, *submit\_options=None*) Build and submit sequentially.

#### Parameters

- **makedirs** (bool, optional) Create directories if not exist.
- **fancyname** (bool, optional) Append date of unique id to submit.
- **submit\_options** (str, optional) Options to be passed to 'sbatch'.

#### Returns self – Self object.

Return type object

#### <span id="page-12-6"></span><span id="page-12-5"></span>**haschildren**()

Checks for any children nodes

Returns Returns whether or not this node has any child nodes.

Return type bool

#### <span id="page-13-7"></span>**hasparents**()

Checks for any parent nodes

Returns Returns whether or not this node has any parent nodes.

Return type bool

<span id="page-13-1"></span>**submit\_job**(*submit\_options=None*) Submit Job to Slurm.

Parameters submit\_options (str, optional) – Submit options appends after sbatch.

Returns self – Self object.

Return type object

### <span id="page-13-0"></span>**3.2 Slurm**

<span id="page-13-2"></span>**class** slurmpter.**Slurm**(*name*, *submit=None*, *extra\_lines=None*, *verbose=0*) Slurm object manages the workflow of a series of SlurmJobs.

#### Methods:

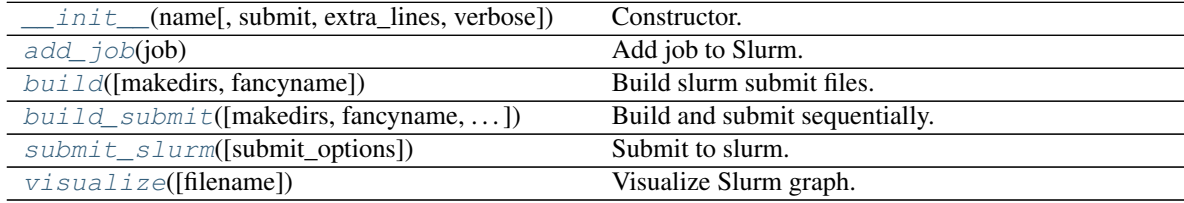

<span id="page-13-3"></span>**\_\_init\_\_**(*name*, *submit=None*, *extra\_lines=None*, *verbose=0*) Constructor.

#### Parameters

- **name**  $(str)$  Name of the Dagman instance.
- **submit**  $(str)$  Directory to write submit files.
- **extra\_lines** (array-like str) Extra lines to add into the submit file.
- **verbose** (int) Level of logging verbosity.

<span id="page-13-4"></span>**add\_job**(*job*)

Add job to Slurm.

Parameters **job** ([SlurmJob](#page-10-3)) – SlurmJob to append to Slurm job list.

<span id="page-13-5"></span>**build**(*makedirs=True*, *fancyname=True*) Build slurm submit files.

**Parameters** 

- **makedirs** (bool, optional) Create job directories if do not exist.
- **fancyname** (bool, optional) Append the date and unique id number to error, log, output and submit files.

<span id="page-13-6"></span>**build\_submit**(*makedirs=True*, *fancyname=True*, *submit\_options=None*) Build and submit sequentially.

#### Parameters

- <span id="page-14-2"></span>• **makedirs** (bool, optional) – Create directories if not exist.
- **fancyname** (bool, optional) Append date of unique id to submit.
- **submit\_options** (str, optional) Options to be passed to 'sbatch'.

Returns self – Self object.

Return type object

<span id="page-14-0"></span>**submit\_slurm**(*submit\_options=None*) Submit to slurm.

Parameters **submit\_options** (str, optional) – Submit options appends after sbatch.

#### <span id="page-14-1"></span>**visualize**(*filename=None*)

Visualize Slurm graph.

Parameters filename (str or None, optional) - File to save graph diagram to. If None then no file is saved. Valid file extensions are 'png', 'pdf', 'dot', 'svg', 'jpeg', 'jpg'.

## **FOUR**

### **SLURM**

#### <span id="page-16-0"></span>*[Slurm API](#page-13-0)*

Constructor of Slurm:

Slurm(name, submit=**None**, extra\_lines=**None**, verbose=0)

extra\_lines is a list of lines to be added into the submit file. The skeleton of the submit file is as follows:

```
#!/bin/bash
#SBATCH --job-name=<name>
#SBATCH --output=<submit>/<name>.output
#SBATCH --error=<submit>/<name>.error
<extra_lines>
jid0=($(sbatch <dependency if any> <job submit file>))
jid1=($(sbatch <dependency if any> <job submit file>))
...
...
```
### **FIVE**

### **SLURMJOB**

#### <span id="page-18-0"></span>*[SlurmJob API](#page-10-1)*

Constructor of SlurmJob:

```
SlurmJob(name,
        executable,
        error=None,
        output=None,
        submit=None,
        nodes=None,
        ntasks_per_node=None,
        cpus_per_task=None,
        mem_per_node=None,
        extra_sbatch_options=None,
        extra_srun_options=['ntasks=1', 'exclusive'],
        extra_lines=None,
        modules=None,
        slurm=None,
         arguments=None,
        verbose=0)
```
The constructor provides the basic arguments that are commonly needed to be added into the slurm script.

- nodes: Request that a minimum of minnodes nodes be allocated to this job.
- ntasks\_per\_node: Request that ntasks be invoked on each node.
- cpus\_per\_task: Request that ncpus be allocated per process.
- mem\_per\_node: Specify the real memory required per node.
- modules: A list of modules to load.

Other arguments can be added through extra\_sbatch\_options and extra\_srun\_options. For more details, please check the documentation of Slurm: [sbatch](https://slurm.schedmd.com/sbatch.html) and [srun.](https://slurm.schedmd.com/srun.html) The skeleton of the submit file is as follows:

```
#!/bin/bash
#SBATCH --job-name=<name>
#SBATCH --output=<submit>/<name>.output
#SBATCH --error=<submit>/<name>.error
\sum_{i=1}^n \frac{1}{i} \sum_{j=1}^n \frac{1}{j}## Speify nodes, ntasks_per_node, cpus_per_task, mem_per_node if provided.
#SBATCH --<nodes,ntasks_per_node,cpus_per_task,mem_per_node>=<>
\sum_{i=1}^n \frac{1}{i} \sum_{j=1}^n \frac{1}{j}
```
 $\sim$ 

(continued from previous page)

```
## Extra sbatch options if extra_sbatch_options if provided.
#SBATCH --<extra_sbatch_option_0>
#SBATCH --<extra_sbatch_option_1>
...
\sim \sim\zeta^{\prime} is a
## Extra lines to be added if extra_lines is provided.
<extra_lines_0>
<extra_lines_1>
...
\sum_{i=1}^{n}\mathbb{R}^{\mathbb{Z}^2}## Load modules if modules is provided.
module load <module_0>
module load <module_1>
...
\sim \timessrun --<extra_srun_option_0> --<extra_srun_options_1> ... <executable> <argument_0> &
srun --<extra_srun_option_0> --<extra_srun_options_1> ... <executable> <argument_1> &
...
wait
```
## **EXAMPLE**

<span id="page-20-0"></span>This example walks through a common usage of the package with some mock executables.

Suppose now we want to build a workflow of jobs to analyze some simulated data. The workflow consists of

- 1) Generate simulated data with the executable generate-data.
- 2) Analyze the simulated data with the executable analyze-data.
- 3) Post-process the analysis results with the executable postprocess-data, and at the same time generate plots of the analysis results with the executable plot.
- 4) Summerize the post-processed results and plots in a PDF file with the executable summary.

Be reminded that the above are all mock executables which serve for illustration only. You should not try to find those executables in your machine.

Outline of the walk-through:

- *[SlurmJob and Slurm objects](#page-24-0)*
- *[Job directories](#page-24-1)*
- *[Construct a Slurm object](#page-24-2)*
- *[Construct a SlurmJob object for generating simulated data](#page-24-3)*
- *[Construct a SlurmJob object for analyzing data](#page-25-0)*
- *[Construct a SlurmJob object for postprocessing](#page-25-1)*
- *[Construct a SlurmJob object for plotting result](#page-26-0)*
- *[Construct a SlurmJob object for generating a summary](#page-27-0)*
- *[Build and submit the jobs](#page-27-1)*
- *[Visualize the workflow](#page-27-2)*

### **from slurmpter import** SlurmJob, Slurm

```
# Define the error, output and submit directories.
error = "slurm/error"
output = "slurm/output"
submit = "slurm/submit"
# Instantiate a Slurm object which defines the graph of workflow.
slurm = Slurm(name="slurm", submit=submit)
################
# Generate data
```
################

(continued from previous page)

```
# Instantiate a SlurmJob object for generating simulated data.
job_gen = SlurmJob(name="generate_data",
                   executable="generate-data",
                   submit=submit,
                   output=output,
                   error=error,
                   slurm=slurm)
# We would like to generate two sets of data.
job_gen.add_arg("--output data_0.txt --input input_0.txt")
job_gen.add_arg("--output data_1.txt --input input_1.txt")
###############
# Analyze data
###############
# Instantiate a SlurmJob object for analyzing the simulated data.
job_analyze = SlurmJob(name="analyze_data",
                       executable="analyze-data",
                       submit=submit,
                       output=output,
                       error=error,
                       slurm=slurm)
# Since we must have the simulated data to be generated before doing the analysis,
˓→the job_gen is the parent job of job_analyze.
job_analyze.add_parent(job_gen)
# We analyze the two sets of data and get the result outputs.
job_analyze.add_arg("--output result_0.txt --input data_0.txt")
job_analyze.add_arg("--output result_1.txt --input data_1.txt")
#######################
# Post-process results
#######################
# Instantiate a SlurmJob object for post-processing the analysis results, e.g.
˓→merging the results etc..
job_postprocess = SlurmJob(name="postprocess_data",
                          executable="postprocess-data",
                           submit=submit,
                          output=output,
                           error=error,
                           slurm=slurm)
# The result outputs have to be ready before we do the post-processing, so the job_
˓→analyze is the parent job of job_postprocess.
job_postprocess.add_parent(job_analyze)
# We post-process the result outputs i.e. result 0.txt and result 1.txt.
job_postprocess.add_arg("--output proprocessed_results.txt --input result_0.txt_
˓→result_1.txt")
###################
# Plot the results
###################
# Instantiate a SlurmJob object for plotting the analysis results.
job_plot = SlurmJob(name="plot",
                    executable="plot",
```
(continued from previous page)

```
submit=submit,
                    output=output,
                    error=error,
                    slurm=slurm)
# Plotting only needs the analysis results, so it can happen concurrently with post-
˓→processing.
job_plot.add_parent(job_analyze)
# Generate plots of each of the analysis results.
job_plot.add_arg("--output result_0_plot.pdf --input result_0.txt")
job_plot.add_arg("--output result_1_plot.pdf --input result_1.txt")
#####################
# Generate a summary
#####################
# Instantiate a SlurmJob object for generating summary.
job_summary = SlurmJob(name="summary",
                       executable="generate-summary",
                       submit=submit,
                       output=output,
                       error=error,
                       slurm=slurm)
# The summary file needs the post-processed result and the plots.
job_summary.add_parents([job_postprocess,job_plot])
# Generate the summary as a PDF document.
job_summary.add_arg("--output summary.pdf --input processed_results.txt result_0_plot.
˓→pdf result_1_plot.pdf")
# Build the submit files.
slurm.build()
# Call build_submit() if you want to submit the jobs immediately after the build.
# slurm.build_submit()
```
You should see the following submit files in slurm/submit if they are successfully built.

slurm\_<date>\_01.submit:

```
#!/bin/bash
#SBATCH --job-name=slurm_<date>_01
#SBATCH --output=slurm/submit/slurm_<date>_01.output
#SBATCH --error=slurm/submit/slurm_<date>_01.error
jid0=($(sbatch slurm/submit/generate_data_<date>_01.submit))
jid1=($(sbatch --dependency=afterok:${jid0[-1]} slurm/submit/analyze_data_<date>_01.
˓→submit))
jid2=($(sbatch --dependency=afterok:${jid1[-1]} slurm/submit/postprocess_data_<date>_
˓→01.submit))
jid3=($(sbatch --dependency=afterok:${jid1[-1]} slurm/submit/plot_<date>_01.submit))
jid4=($(sbatch --dependency=afterok:${jid2[-1]}:${jid3[-1]} slurm/submit/summary_
˓→<date>_01.submit))
```
generate\_data\_<date>\_01.submit:

```
#!/bin/bash
#SBATCH --job-name=generate_data_<date>_01
#SBATCH --output=slurm/output/generate_data_<date>_01.output
#SBATCH --error=slurm/error/generate_data_<date>_01.error
```
(continued from previous page)

```
srun --ntasks=1 --exclusive generate-data --output data_0.txt --input input_0.txt &
srun --ntasks=1 --exclusive generate-data --output data_1.txt --input input_1.txt &
wait
```
analyze\_data\_<date>\_01.submit:

```
#!/bin/bash
#SBATCH --job-name=analyze_data_<date>_01
#SBATCH --output=slurm/output/analyze_data_<date>_01.output
#SBATCH --error=slurm/error/analyze_data_<date>_01.error
srun --ntasks=1 --exclusive analyze-data --output result_0.txt --input data_0.txt &
srun --ntasks=1 --exclusive analyze-data --output result_1.txt --input data_1.txt &
wait
```
postprocess\_data\_<date>\_01.submit:

```
#!/bin/bash
#SBATCH --job-name=postprocess_data_<date>_01
#SBATCH --output=slurm/output/postprocess_data_<date>_01.output
#SBATCH --error=slurm/error/postprocess_data_<date>_01.error
srun --ntasks=1 --exclusive postprocess-data --output proprocessed_results.txt --
˓→input result_0.txt result_1.txt &
wait
```
plot\_<date>\_01.submit:

```
#!/bin/bash
#SBATCH --job-name=plot_<date>_01
#SBATCH --output=slurm/output/plot_<date>_01.output
#SBATCH --error=slurm/error/plot_<date>_01.error
srun --ntasks=1 --exclusive plot --output result_0_plot.pdf --input result_0.txt &
srun --ntasks=1 --exclusive plot --output result_1_plot.pdf --input result_1.txt &
wait
```
summary\_<date>\_01.submit:

```
#!/bin/bash
#SBATCH --job-name=summary_<date>_01
#SBATCH --output=slurm/output/summary_<date>_01.output
#SBATCH --error=slurm/error/summary_<date>_01.error
srun --ntasks=1 --exclusive summary --output summary.pdf --input processed_results.
˓→txt result_0_plot.pdf result_1_plot.pdf &
wait
```
You can either call slurm.build\_submit() to squentially build and submit the jobs or call slurm. submit\_slurm() to submit the jobs after the submit files are built. Alternatively, you can type the following command to submit the jobs after the submit files are built:

sbatch slurm\_<date>\_01.submit

## <span id="page-24-0"></span>**6.1 SlurmJob and Slurm objects**

**from slurmpter import** SlurmJob, Slurm

Slurm is a collection of SlurmJob which could have different priorities to run using Slurm.

## <span id="page-24-1"></span>**6.2 Job directories**

```
error = "slurm/error"
output = "slurm/output"
submit = "slurm/submit"
```
The submit files are built in the submit directory, and also the standard output and standard error from Slurm are written into the submit directory. The standard output and standard error from the SlurmJob are written into the output and error directories respectively.

## <span id="page-24-2"></span>**6.3 Construct a Slurm object**

```
# Instantiate a Slurm object which defines the graph of workflow.
slurm = Slurm(name="slurm", submit=submit)
```
You have to first construct a Slurm which will hold all the SlurmJob. The name of the object defines the prefix of the ouput submit file, and therefore you should use different names for all Slurm and SlurmJob objects.

## <span id="page-24-3"></span>**6.4 Construct a SlurmJob object for generating simulated data**

```
################
# Generate data
################
# Instantiate a SlurmJob object for generating simulated data.
job_gen = SlurmJob(name="generate_data",
                   executable="generate-data",
                   submit=submit,
                   output=output,
                   error=error,
                   slurm=slurm)
# We would like to generate two sets of data.
job_gen.add_arg("--output data_0.txt --input input_0.txt")
job_gen.add_arg("--output data_1.txt --input input_1.txt")
```
Usage of generate-data:

generate-data --output <output> --input <input>

generate-data ingests the input file <input> and writes the simulated data to <output>.

name defines the name of the job. executable is the name of the executable. You should make sure executable can be found in PATH. slurm=slurm adds this SlurmJob object to the Slurm object slurm that we created above.

Two arguments are added to the job via job gen.add  $arg($ ). The SlurmJob then defines two independent runs with the commands

```
generate-data --output data_0.txt --input input_0.txt
generate-data --output data_1.txt --input input_1.txt
```
respectively. The two runs can occur concurrently.

### <span id="page-25-0"></span>**6.5 Construct a SlurmJob object for analyzing data**

```
###############
# Analyze data
###############
# Instantiate a SlurmJob object for analyzing the simulated data.
job_analyze = SlurmJob(name="analyze_data",
                       executable="analyze-data",
                       submit=submit,
                       output=output,
                       error=error,
                       slurm=slurm)
# Since we must have the simulated data to be generated before doing the analysis,
˓→the job_gen is the parent job of job_analyze.
job_analyze.add_parent(job_gen)
# We analyze the two sets of data and get the result outputs.
job_analyze.add_arg("--output result_0.txt --input data_0.txt")
job_analyze.add_arg("--output result_1.txt --input data_1.txt")
```
Usage of analyze-data:

analyze-data --output <output> --input <input>

analyze-data ingests the simulated data <input> and outputs the analysis result to <output>.

Here the job\_analyze ingests the output files data\_0.txt and data\_1.txt from job\_gen and writes the anlysis results to `result\_0.txt and result\_1.txt respectively.  $job$ \_analyze. add\_parent(job\_gen) forces the job\_analyze to start after job\_gen has completed all the runs and all exit normally.

### <span id="page-25-1"></span>**6.6 Construct a SlurmJob object for postprocessing**

```
#######################
# Post-process results
#######################
# Instantiate a SlurmJob object for post-processing the analysis results, e.g.
˓→merging the results etc..
job_postprocess = SlurmJob(name="postprocess_data",
                           executable="postprocess-data",
                           submit=submit,
                           output=output,
                           error=error,
```
(continued from previous page)

```
slurm=slurm)
# The result outputs have to be ready before we do the post-processing, so the job_
˓→analyze is the parent job of job_postprocess.
job_postprocess.add_parent(job_analyze)
# We post-process the result outputs i.e. result_0.txt and result_1.txt.
job_postprocess.add_arg("--output proprocessed_results.txt --input result_0.txt_
˓→result_1.txt")
```
Usage of postprocess-data:

postprocess-data --output <output> --input <intput>

postprocess-data ingests the result files <input> and writes the processed data to <output>.

The job must occur after  $\exists$ ob analyze completes all the runs to have the result files ready for post-processing.

### <span id="page-26-0"></span>**6.7 Construct a SlurmJob object for plotting result**

```
###################
# Plot the results
###################
# Instantiate a SlurmJob object for plotting the analysis results.
job_plot = SlurmJob(name="plot",
                    executable="plot",
                    submit=submit,
                    output=output,
                    error=error,
                    slurm=slurm)
# Plotting only needs the analysis results, so it can happen concurrently with post-
˓→processing.
job_plot.add_parent(job_analyze)
# Generate plots of each of the analysis results.
job_plot.add_arg("--output result_0_plot.pdf --input result_0.txt")
job_plot.add_arg("--output result_1_plot.pdf --input result_1.txt")
```
Usage of plot:

plot --output <output> --input <input>

plot ingests a result file <input> and generates the plot to <output>.

Similar to job\_postprocess, job\_plot must occur after job\_analyze to have all the result files ready for plotting.

Notice that the parents of job\_postprocess and job\_plot are both job\_analyze, but job\_postprocess and job\_plot do not depend on each other. job\_postprocess and job\_plot can occur concurrently after job\_analyze finishes.

## <span id="page-27-0"></span>**6.8 Construct a SlurmJob object for generating a summary**

```
#####################
# Generate a summary
#####################
# Instantiate a SlurmJob object for generating summary.
job_summary = SlurmJob(name="summary",
                       executable="generate-summary",
                       submit=submit,
                       output=output,
                       error=error,
                       slurm=slurm)
# The summary file needs the post-processed result and the plots.
job_summary.add_parents([job_postprocess,job_plot])
# Generate the summary as a PDF document.
job_summary.add_arg("--output summary.pdf --input processed_results.txt result_0_plot.
˓→pdf result_1_plot.pdf")
```

```
Usage of summary:
```
summary --output <output> --input <intput>

summary ingests the post-processed data and plots  $\langle$ input> and writes a summary file to  $\langle$ output>.

job\_summary depends on two jobs i.e. job\_postprocess and job\_plot. You can add multiple jobs as the parents at the same time by passing a list of jobs to add\_parents.

## <span id="page-27-1"></span>**6.9 Build and submit the jobs**

```
# Build the submit files.
slurm.build()
# Call build_submit() if you want to submit the jobs immediately after the build.
# slurm.build_submit()
```
You can either call build() to build the submit files but do not submit the jobs yet, or call build\_submit() to build the submit files and then submit the jobs immediately.

## <span id="page-27-2"></span>**6.10 Visualize the workflow**

slurm.visualize("workflow.pdf")

You can generate a figure of the workflow by calling  $v$  is used in  $\mathcal{L}$  is  $\mathcal{L}$  of the Slurm object.

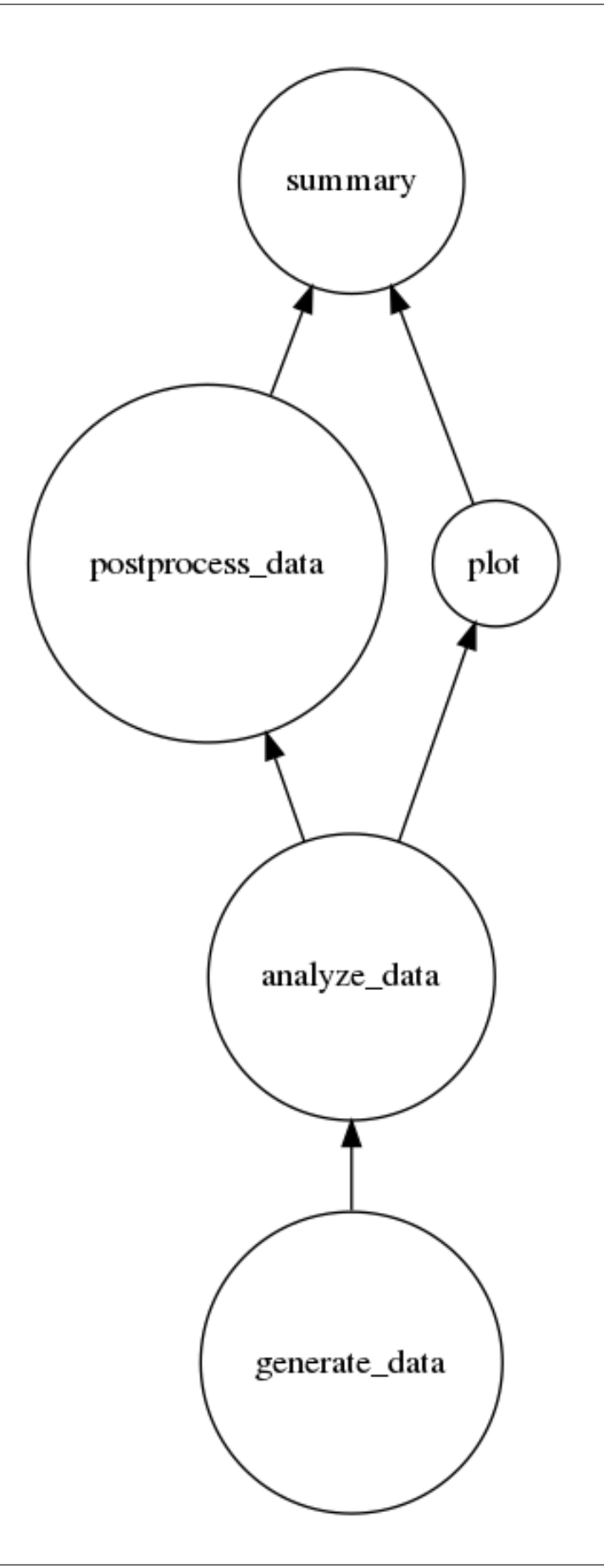

### **SEVEN**

## **ALIASES OF PYCONDOR CLASSES**

<span id="page-30-0"></span>One can also call the Dagman and Job in [PyCondor](https://github.com/jrbourbeau/pycondor) through the aliases Dagman and DagmanJob respectively to build HTCondor submit files.

**from slurmpter import** Dagman **from slurmpter import** DagmanJob

Please visit the [PyCondor documentation](https://jrbourbeau.github.io/pycondor/) for more details of the usage.

## **EIGHT**

## **CHANGELOG**

<span id="page-32-0"></span>All notable changes to this project will be documented in this page.

The format is based on [Keep a Changelog,](https://keepachangelog.com/en/1.0.0/) and this project adheres to [Semantic Versioning.](https://semver.org/spec/v2.0.0.html)

## <span id="page-32-1"></span>**8.1 [1.0.0] - 2020-10-29**

### Added

• Added classes Slurm and SlurmJob which use the PyCondor as the backend to handle a workflow of jobs to build and submit Slurm submit files.

## **NINE**

## **INDICES AND TABLES**

- <span id="page-34-0"></span>• genindex
- modindex
- search

## **PYTHON MODULE INDEX**

### <span id="page-36-0"></span>s

slurmpter, [6](#page-9-1)

### **INDEX**

### <span id="page-38-0"></span>Symbols

\_\_init\_\_() (*slurmpter.Slurm method*), [10](#page-13-7) \_\_init\_\_() (*slurmpter.SlurmJob method*), [7](#page-10-4)

## A

add\_arg() (*slurmpter.SlurmJob method*), [8](#page-11-3) add\_args() (*slurmpter.SlurmJob method*), [8](#page-11-3) add\_child() (*slurmpter.SlurmJob method*), [8](#page-11-3) add\_children() (*slurmpter.SlurmJob method*), [9](#page-12-7) add\_job() (*slurmpter.Slurm method*), [10](#page-13-7) add\_parent() (*slurmpter.SlurmJob method*), [9](#page-12-7) add\_parents() (*slurmpter.SlurmJob method*), [9](#page-12-7)

## B

build() (*slurmpter.Slurm method*), [10](#page-13-7) build() (*slurmpter.SlurmJob method*), [9](#page-12-7) build\_submit() (*slurmpter.Slurm method*), [10](#page-13-7) build\_submit() (*slurmpter.SlurmJob method*), [9](#page-12-7)

## H

haschildren() (*slurmpter.SlurmJob method*), [9](#page-12-7) hasparents() (*slurmpter.SlurmJob method*), [9](#page-12-7)

## M

```
module
   slurmpter, 6
```
## S

Slurm (*class in slurmpter*), [10](#page-13-7) SlurmJob (*class in slurmpter*), [7](#page-10-4) slurmpter module, [6](#page-9-2) submit\_job() (*slurmpter.SlurmJob method*), [10](#page-13-7) submit\_slurm() (*slurmpter.Slurm method*), [11](#page-14-2)

## V

```
visualize() (slurmpter.Slurm method), 11
```